# Socjologia spoBeczno[ci terytorialnej - opis przedmiotu

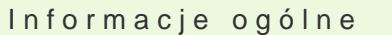

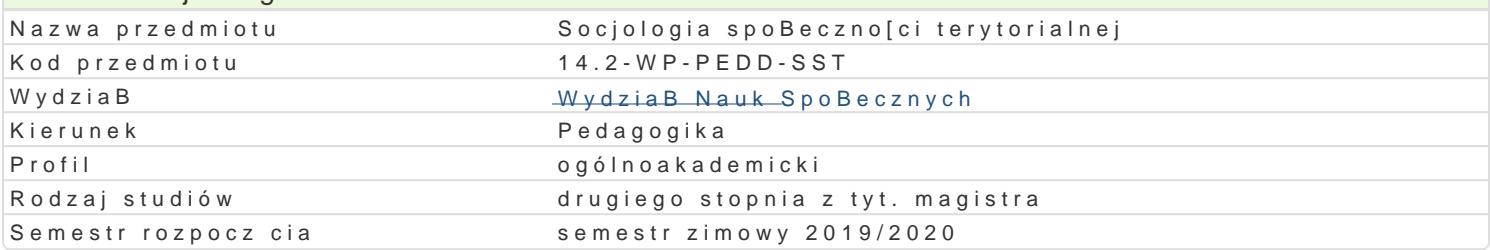

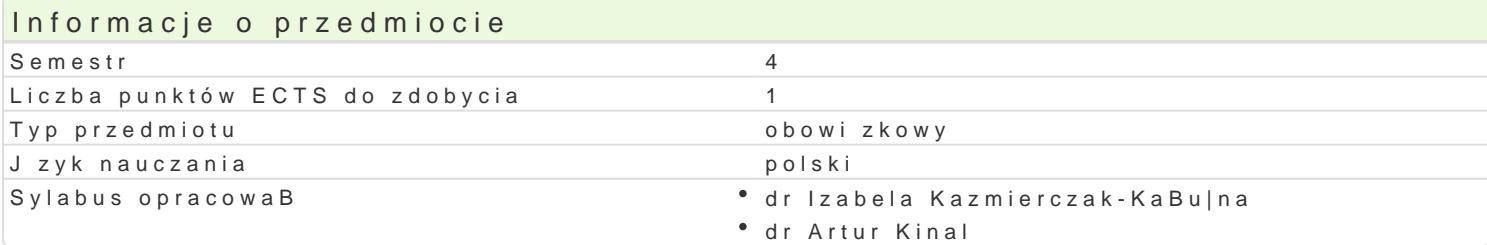

#### Formy zaj

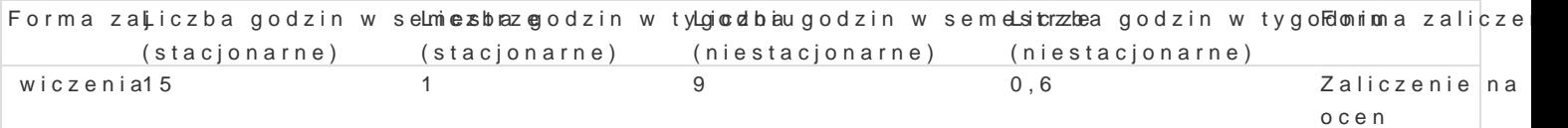

# Cel przedmiotu

Celem przedmiotu jest przekazanie studentom wiedzy na temat socjologicznej problematyki spoBeczn zbiorowo[ci lokalnych i ich znaczenia dla |ycia spoBecznego.

# Wymagania wstpne brak

## Zakres tematyczny

Pojcie spoBeczno[ci lokalnej i zbiorowo[ci terytorialnej.

Klasyczne teorie socjologii spoBeczno[ci terytorialnych.

Wie[ i miasto jako formy | ycia zbiorowego.

Terytorialny wymiar to|samo[ci spoBecznej.

KapitaB spoBeczny a funkcjonowanie spoBeczno[ci lokalnej.

Wyzwania i problemy wspóBczesnej urbanizacji.

#### Metody ksztaBcenia

Praca z tekstem, dyskusja.

# Efekty uczenia si i metody weryfikacji osigania efektów uczenia si Opis efektu Symbole efe**kiteátw** dy weryfikacji Forma zaj

Potrafi w sposób klarowny i precyzyjny wypowiada si (WK\_mWoW7e i nadpis[kmuisej)ana tematy \* wiczenia dotycz ce zjawisk i procesów zachodz cych we wspóBczesnych zbiorokwoonofowania, Indialnych i regionalnych, na temat ich przemian oraz znaczenia dla |ycia spoBecznego

Student doceniania znaczenia nauk spoBecznych dla roz <u>Woj</u>WO jednostkolo pwawndBowych wi wiczenia w [rodowiskach spoBecznych, ma pozytywne nastawienie do nabywania wiedzy z zakresu studiowanej dyscypliny naukowej i budowania warsztatu pracy pedagoga

Student ma [wiadomo[ znaczenia rozpoznawania specyfiki\_kro&lowiskabkokawaega i ocena° wiczenia podejmowania wspóBpracy na rzecz dobra uczniów i tego [rodowiska aktywno[ci na zajciach dyskusja

#### Ćwiczenia

Ćwiczenia kończą się zaliczeniem z oceną. Na końcową ocenę składa się: a) ocena pracy studenta w trakcie zajęć (aktywność) - 30%, b) ocena z pisemnego kolokwium sprawdzającego wiadomości z materiału omówionego podczas zajęć -70%.

#### Ocena końcowa

Ocena końcowa jest oceną z ćwiczeń.

### Literatura podstawowa

- 1. Jałowiecki B., Szczepański M.S. *Miasto i przestrzeń w perspektywie socjologicznej*, SCHOLAR, Warszawa 2002
- 2. Rybicki P., Społeczeństwo miejskie, PWN Warszawa 1972
- 3. Sowa K.Z., *Środowisko społeczne mieszkańca wielkiego miasta*, [w:] *Socjologia miasta: wybór tekstów*, red. M. Malikowski, S. Solecki, Rzeszów 1999.
- 4. Starosta P., *Poza metropolią: wiejskie i małomiasteczkowe zbiorowości lokalne a wzory porządku makrospołecznego*, Łódź 1995.
- 5. Lewenstein B., Schindler J., Skrzypiec R. *Partycypacja społeczna i aktywizacja w rozwiązywaniu problemów społeczności lokalnych*
- 6. Noworól A. *Planowanie rozwoju terytorialnego w skali regionalnej i lokalnej,* Kraków: Wydawnictwo Uniwersytetu Jagiellońskiego 2007.
- 7. Kaźmierczak T. i in. *Organziator społeczności lokalnej refleksyjny praktyk. poradnik I.* Instytut Spraw Publicznych, CAL Warszawa.

# Literatura uzupełniająca

- 1. Pokrzyńska M., *Bukowińczycy w Polsce: socjologiczne studium rozwoju wspólnoty regionalnej*, Zielona Góra 2010.
- 2. Turowski J., *Socjologia wsi i rolnictwa*, Lublin 1995.
- 3. Kinal A., *Dziewiętnasto- i dwudziestowieczne wizje miast przyszłości wobec społecznych wyzwań współczesnej urbanizacji,* Zielona Góra 2015

## Uwagi

Zmodyfikowane przez dr Anita Famuła-Jurczak, prof. UZ (ostatnia modyfikacja: 06-11-2019 10:04)

Wygenerowano automatycznie z systemu SylabUZ